## ES728 - Controle Avançado de Sistemas

Projeto de Aplicação Prática - Controle de um Levitador Magnético Profa Grace S. Deaecto

- Cada projeto deve ser desenvolvido em dupla.
- $\bullet$  É proibido consultar os colegas de grupos diferentes, mas é permitida a consulta a qualquer referência bibliográfica desde que mencionada a fonte.
- A nota do trabalho  $T_b$  comporá a nota da segunda prova  $P_2$ .

A figura a seguir apresenta o esquema de um levitador magnético. O sistema consiste de uma bola de material magnético com massa m suspensa por um eletroímã cuja corrente é controlada via realimentação, utilizando a medida da posição da bola  $y_p$ , que por sua vez é obtida por um sensor óptico. A posição vertical  $y \ge 0$  é medida a partir de um ponto de referência em que  $y_p = 0$  quando a bola está encostada no eletroímã. Nesta figura,  $\kappa$  é o coeficiente de atrito viscoso,  $g$  é a aceleração da gravidade,  $F(y_p, i)$  é a força gerada pelo eletroímã e i é a corrente elétrica associada. Este esquema representa o princípio básico de sistemas mais complexos usados em girosc´opios, acelerˆometros, e trens de alta velocidade.

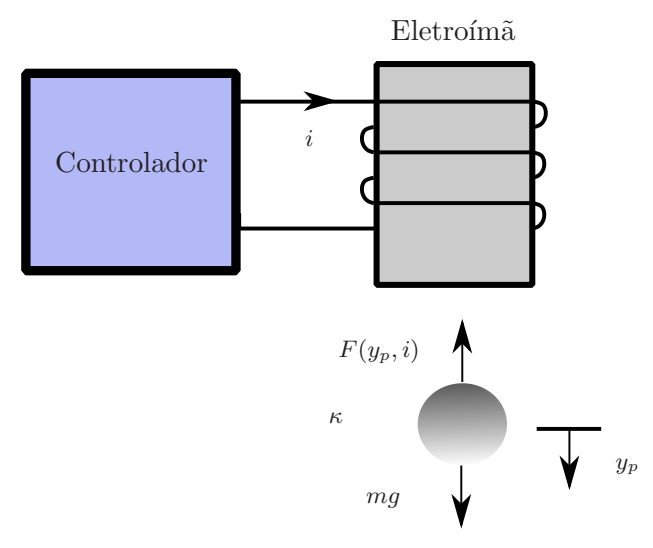

A indutância do eletroímã depende da posição da bola e pode ser modelada como

$$
L(y) = L_1 + \frac{L_0}{1 + y_p/a}
$$

em que  $L_0$ ,  $L_1$  e a são constantes positivas. Sendo  $E(y_p, i) = L(y_p) i^2/2$  a energia armazenada no eletroímã, a força  $F(y_p, i)$  é dada por

$$
F(y_p, i) = \frac{\partial E}{\partial y_p} = \frac{L_0 i^2}{2a(1 + y_p/a)^2}
$$

Considerando que o sistema é alimentado por uma fonte de tensão v, pela lei de Kirchhoff temos  $v = \dot{\phi} + Ri$ , em que R é a resistência em série do circuito e  $\phi = L(y_p)i$  é o fluxo magnético.

## Análise do Sistema a Tempo Contínuo

- 1. Obtenha o modelo não-linear do sistema em função da entrada de controle v, das variáveis  $y_p$ , i e suas derivadas.
- 2. Obtenha a representação em espaço de estado do sistema não-linear adotando as seguintes variáveis de estado  $\xi_1 = y_p, \xi_2 = \dot{y}_p, \xi_3 = i$ , a entrada de controle  $u_N = v$  e a saída  $y_N = \xi_1$ .
- 3. Considere que desejamos manter a bola em equilíbrio em uma posição  $y_e = r > 0$ . Encontre  $i_e$  e  $v_e$  associados a i e v, respectivamente, importantes para manter o sistema em equilíbrio na posição desejada.
- 4. Obtenha o modelo linearizado em torno do ponto de equilíbrio  $(y_e, \dot{y}_e, i_e)$  calculados no item anterior considerando a entrada de controle  $u = v - v_e$ .
- 5. Forneça a representação em espaço de estado do sistema linearizado  $(A, B, C, D)$ , adotando as variáveis de estado  $x_1 = y_p - y_e$ ,  $x_2 = \dot{y}_p$ ,  $x_3 = i - i_e$ , a entrada de controle  $u = v - v_e$  e a saída  $y = x_1.$
- 6. Considere os seguintes valores numéricos em unidades do Sistema Internacional  $m = 0.07$ ,  $\kappa = 10^{-3}$ ,  $L_0 = 0.25, L_1 = 0.25, g = 9.8$  (aceleração da gravidade),  $a = 0.2, R = 5, r = 0.02$  analisando os autovalores da matriz A, conclua sobre a sua estabilidade.
- 7. Para a condição inicial  $y_p(0) = 0.03$  e  $i(0) = 0$ , aplique uma entrada de controle

$$
u = -Kx
$$

com  $K = [-50 - 30 3]$  e apresente, no mesmo gráfico  $y_L$  e  $y_N$ , sendo a saída  $y_L = y + y_e$  obtida a partir do sistema linearizado. Compare e interprete os resultados obtidos.

- 8. Analisando os autovalores da matriz  $A BK$ , conclua sobre a sua estabilidade. Posteriormente, utilizando a função  $1$ yap do Matlab determine a solução  $P$ da equação de Lyapunov $(A-BK)^{\prime }P+$  $P(A - BK) + Q = 0$  com  $Q = I$  e, analisando os seus autovalores, conclua sobre a estabilidade do sistema em malha fechada.
- 9. Para o sistema linearizado, apresente a matriz de controlabilidade  $\mathcal C$  e, se possível, obtenha o sistema na forma canônica controlável.

## Projeto de Controle a Tempo Contínuo

- 10. Projete um controlador  $u = -Kx$  de forma fazer com que o sistema linearizado seja estável com um tempo de estabilização menor ou igual a 1.5 [s]. Para as condições iniciais  $y_p(0) = 0.03$  e  $i(0) = 0$ , apresente as posições  $(\xi_1, x_{L1} = x_1 + y_e)$  em um mesmo gráfico. Faça o mesmo com os esforços de controle  $(u_N, u_L = u + v_e)$ . Verifique se o esforço de controle respeita o limite da fonte de  $|v| < 24$ , caso contrário, refaça o projeto levando em consideração este requisito adicional. Note que este item leva em conta a simulação dos sistemas não-linear e linearizado.
- 11. Projete um observador de estado adequado com ganho L considerando que  $y$  é a única saída medida.
- 12. Para o caso em que os estados não estão disponíveis para a realimentação, elabore um programa no Matlab para implementar o servomecanismo composto pelo com o ganho  $L$  já calculado e pela lei de controle  $u = -Kx_o$ , em que  $x_o$  representa o estado do observador. Utilizando o controlador  $u = -Kx<sub>o</sub>$  e o observador projetados, obtenha a resposta dos sistemas não-linear e linearizado. Apresente em um mesmo gráfico os respectivos sinais  $(\xi_1, x_{L1})$  e  $(u_N, u_L)$  e comente sobre a qualidade do resultado obtido.
- 13. Considerando que o sistema é afetado por ruídos brancos  $w e v$ , ou seja

$$
\dot{x} = Ax + Bu + w \tag{1}
$$

$$
y = Cx + Du + v \tag{2}
$$

em que  $w(t) = 10^{-3}B\delta(t)$  e  $v(t) = \sqrt{\mu}\delta(t)$ , com  $\sqrt{\mu} = 10^{-3}$ . Note que o ruído definido em  $w(t)$ indica, na verdade, um ruído aditivo na entrada de controle. Simule o servomecanismo projetado no item anterior para ambos os sistemas (não-linear e linearizado) e apresente, no mesmo gráfico, os respectivos sinais  $(\xi_1, x_{L1})$  e  $(u_N, u_L)$ . Apresente também, no mesmo gráfico, o primeiro estado do observador para o servomecanismo usado no sistema n˜ao-linear e no linearizado. Para simular a presença de ruído considere um sinal randômico gaussiano com média nula e variância 10<sup>-6</sup> para os casos  $w(t)$  e  $v(t)$  (No Simulink este ruído pode ser implementado através do bloco Random Number).

14. Para os gráficos do item anterior, verifique se os requisitos de tempo de estabilização e esforço de controle especificados no item 10 foram atendidos e se as saídas de interesse  $\xi_1$  e  $x_{L1}$  são satisfatórias no que se refere à sensibilidade ao ruído.

## Projeto de Controle a Tempo Discreto

15. Considere o sistema (1) com  $w(t) = 0$  e obtenha os modelos discretizados com os períodos de amostragem  $T \in \{0.01, 0.1, 0.2\}$  [s].

16. Para o sistema linear discretizado, elabore um programa utilizando o LMILab do Matlab e projete um controlador  $\mathcal{H}_2$  com estrutura  $u(k) = -K_d x(k)$  considerando a saída controlada  $z(k) = Ex(k) +$  $Fu(k)$  com as seguintes matrizes:

$$
E=\begin{bmatrix} 100 & 0 & 0 \\ 0 & 0 & 0 \end{bmatrix},\ F=\begin{bmatrix} 0 \\ 1 \end{bmatrix}
$$

- 17. Simule a resposta  $x_1(k)$ ,  $x_3(k)$  e  $u(k)$  do sistema discretizado no domínio do tempo  $k \in \mathbb{N}$  com condição inicial  $x(0) = [y_p(0) - y_e \ 0 \ i(0) - i_e]'$  com  $y_p(0) = 0.03$  e  $i(0) = 0$ .
- 18. Implemente o controlador projetado no sistema linear e não-linear a tempo contínuo, considerando que neste caso a lei de controle ´e constante por partes e dada por

$$
u(t) = -K_d x(t_k), \ t \in [t_k, t_{k+1})
$$

em que  $t_k$  e  $t_{k+1}$  são instantes de amostragem sucessivos tais que  $t_{k+1} - t_k = T > 0$ . Apresente as seguintes simulações para os períodos de tempo  $T \in \{0.01, 0.1, 0.2\}$  [s].

- Apresente no mesmo gráfico ( $\xi_1, x_{L1} = x_1 + y_e$ ) do sistema a tempo contínuo bem como  $x_1(kT) + y_e$  do sistema a tempo discreto.
- Apresente no mesmo gráfico ( $\xi_3$ ,  $x_3$ ) do sistema a tempo contínuo, bem como  $x_3(kT)$  do sistema a tempo discreto.
- Apresente no mesmo gráfico o esforço de controle  $(u_N, u_L = u + v_e)$  do sistema a tempo contínuo bem como  $u(kT) + y_e$  do sistema a tempo discreto.
- 19. Discuta os resultados obtidos no item 18.
- 20. Repita o item 13 somente para o sistema n˜ao-linear e considerando a lei de controle amostrada  $u(t) = K_d x_o(t_k), t \in [t_k, t_{k+1}),$  com  $K_d$  projetado no item 16. Simule o sistema para  $T \in \{0.01, 0.1\}$ e apresente os gráficos de  $\xi_1$  e  $u_N$ .